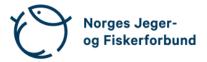

## Forbundsstyremøte – protokoll

| Møtedato:         | 23.11.2023 kl. 09.00–12.15                                                                                                    |  |
|-------------------|----------------------------------------------------------------------------------------------------|--|
| Møtested:         | Digitalt, via Teams                                                                                                    |  |
| Til stede:        | Knut Arne Gjems, Line Johansen, Bjarte Erstad, Bjørn Mathiesen,<br>Ole-Martin Meland, Craig Furunes, Camilla S. Moseid, Tina D. Fossdal,<br>Alf Erik Røyrvik, Øystein Hansen, Vidar Nilsen, Mathea S. Liberg,<br>Anne-Lise Malmedal |  |
| Administrasjonen: | Siri Parmann, Espen Farstad, Knut Erik Risvik, Rolf Crook, Håvard<br>S. Andersen, Leif Haug, Line L. Osfoss (delvis), Beate K. Carlsson                                                                                             |  |
| Sekretær:         | Beate K. Carlsson                                                                                                    |  |
| Forfall:          | Eldar Berli, Hjalmar Eide                                                                                                    |  |

Styret beslutningsdyktig med minimum 5 deltakere.

## Godkjent saksliste

Sak

| Sak 68/23: | Administrasjonen orienterer                                                              | 2 |
|------------|------------------------------------------------------------------------------------------|---|
| Sak 69/23: | Strategi for NJFF Jenter                                                                 | 2 |
| Sak 70/23: | Vedrørende ansvarsdeling og prosesser mellom Miljødirektoratet og Landsbruksdirektoratet | 2 |
| Sak 71/23: | Innsatsmedalje                                                                           | 3 |
| Sak 72/23: | Orienteringssaker                                                                        | 3 |
| Sak 73/23: | Eventuelt                                                                                | 3 |

Forbundsstyremøte – protokoll

#### Sak 68/23: Administrasjonen orienterer

- Oppgradering av Jegernes og fiskernes hus. Rydding og forberedelse til flytting til H7 i desember. H5 skal tømmes helt og klargjøres for oppgradering fra uke 2, 2024. Noen utfordringer med godkjenning fra kommunen som drar ut i tid, men forhåpentligvis avklart i desember.
- Regionsekretærmøte 9. november. Samme tema som på regionlederkonferansen: instruktørutdanningen, organisasjonskultur og barne- og ungdomsarbeidet.
- Prosessvarsel. Ingen fremdrift. Dialogmøte gjennomført med tillitsvalgte. Enkelte regionsekretærer har tatt kontakt og opplyst om at de ikke ønsker å være en del av en eventuell rettssak.
- Uro i NJFF Vestfold. Diskuteres mulighet for ekstraordinært årsmøte i regionlaget.
- To webinarer med opplæring i bruk av deltager.no gjennomføres før iul.
- Oppstart av digitalisering aversjon rett over nyttår.
- Få sykemeldte ingen langtidssykemeldt.
- Journalist Torgeir W. Skancke tilbake etter ett års permisjon 1 januar. Vil fortsette i 50 % stilling etter eget ønske. Vikar avslutter sitt engasjement ved årsskiftet.

#### Sak 69/23: Strategi for NJFF Jenter

Leder av kvinneutvalget, Anne-Lise Malmedal, innledet saken.

#### Vedtak

Kvinneutvalgets forslag til strategi for NJFF Jenter vedtas. Administrasjonen får i oppdrag å innarbeide målsettinger og tiltak inn i de kommende planer for organisasjonens virksomhet.

#### Sak 70/23: Vedrørende ansvarsdeling og prosesser mellom Miljødirektoratet og Landsbruksdirektoratet

Fagsjef, Siri Parmann, innledet og orienterte om saken.

#### **Vedtak**

NJFF støtter forslagene fra Miljødirektoratet og Landbruksdirektoratet om endringer i myndighetsfordelingen mellom Klima- og miljødepartementet (KLD) og Landbruks- og matdepartementet (LMD) for forvaltningen av de høstbare viltartene slik at villreinforvaltning, sjøfuglforvaltning og gåseforvaltning i sin helhet legges til KLD og at villsvinforvaltning i sin helhet legges til LMD. Dette vil gi bedre forutsetninger for helthetlig, kunnskapsbasert og langsiktig forvaltning av disse artene/artsgruppene.

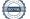

#### Sak 71/23: Innsatsmedalje

### Vedtak

Forbundsstyret tiltrer innkommet forslag til NJFFs innsatsmedalje og ber administrasjonen følge opp tildelingen overfor regionlaget.

#### Sak 72/23: Orienteringssaker

### Skriftlig

- Status i vedtektssaken og planen videre tidsplan
- Arrangementer i 2024 med deltakelse fra forbundsstyret
- Referat fra kvinneutvalgets møte 13.11.2023
- Referat fra jaktskytterutvalget 27.09.2023 og 15.11.2023

#### Muntlig

- Status og tiltak i Åsane-saken. I tråd med vedtektene har regionlaget NJFF Hordaland innkalt til årsmøte 14.12.2023. Styret ønsker å være representert på møtet med Line Johansen og Ole-Martin Meland.
- Oppdatering i Bekkhus-saken
- Uro i fiskemiljøet
- Barne- og ungdomsundersøkelsen
- Populærversjon av arbeidsprogrammet
- Styring av styrets budsjett 2024
- Saker til bålkveld 30. november
- Tiltaksplaner for villrein

#### Sak 73/23: **Eventuelt**

#### Styrets kvarter

Ikke behov

Møtet hevet kl. 12.15

Knut Arne Gjems styreleder

Line Johansen 1. nestleder Bjarte Erstad 2. nestleder

Ole-Martin Meland styremedlem

Bjørn Mathiesen

styremedlem

Øystein Hansen styremedlem

Craig Furunes styremedlem

Tina Dyrstad Fossdal styremedlem

Alf Erik Røyrvik styremedlem

Mathea Sætre Liberg 1. varamedlem Anne-Lise Malmedal 2. varamedlem Camilla S. Moseid 3. varamedlem

Vidar Nilsen ansattes representant Hjalmar Eide vara ansattes representant *Sett* 

## Verifikasjon

Transaksjon 09222115557506081147

## Dokument

20231123\_Protokoll forbundsstyremøte Hoveddokument 4 sider Initiert på 2023-12-04 14:34:34 CET (+0100) av Norges Jeger - og Fiskerforbund (NJ-oF) Ferdigstilt den 2023-12-13 08:05:47 CET (+0100)

## Initiativtaker

Norges Jeger - og Fiskerforbund (NJ-oF) Norges Jeger - og Fiskerforbund *admin@njff.no* +4795193244

## Underskriverne

| Knut Arne Gjems (KAG)                                                                                      | Line Johansen (LJ)                                                                                             |
|----------------------------------------------------------------------------------------------------|----------------------------------------------------------------------------------------------------|
| gjems@naturogeiendom.no                                                                                    | Line_johansen@msn.com                                                                                          |
| +4791877874                                                                                                | +4748105182                                                                                                    |
| Signert 2023-12-04 14:52:55 CET (+0100)                                                                    | Signert 2023-12-04 14:37:55 CET (+0100)                                                                        |
| <b>Bjarte Erstad (BE)</b>                                                                                  | <b>Bjørn Mathiesen (BM)</b>                                                                                    |
| bjarte@erstad.no                                                                                           | bm@elflex.no                                                                                                   |
| +4790927999                                                                                                | +4790948290                                                                                                    |
| Signert 2023-12-06 09:23:18 CET (+0100)                                                                    | Signert 2023-12-05 07:16:23 CET (+0100)                                                                        |
| <b>Ole-Martin Meland (OM)</b>                                                                              | <b>Alf Erik Røyrvik (AER)</b>                                                                                  |
| omm@eie.no                                                                                                 | alf.erik.royrvik.njff@gmail.com                                                                                |
| +4792458959                                                                                                | +4795889475                                                                                                    |
| Signert 2023-12-05 07:39:30 CET (+0100)                                                                    | Signert 2023-12-04 16:39:02 CET (+0100)                                                                        |
| <b>Øystein Hansen (ØH)</b>                                                                                 | Tina Dyrstad Fossdal (TDF)                                                                                     |
| oysteinyngve@gmail.com                                                                                     | tina.dyrstad.fossdal@njff.no                                                                                   |
| +4792228906                                                                                                | +4795804824                                                                                                    |
| Signert 2023-12-04 18:50:35 CET (+0100)                                                                    | Signert 2023-12-13 08:05:47 CET (+0100)                                                                        |
| <b>Vidar Nilsen (VN)</b><br>vidar.nilsen@njff.no<br>+4795746100<br>Signert 2023-12-04 14:47:19 CET (+0100) | Craig Furunes (CF)<br>NJFF<br>craigfurunes@gmail.com<br>+4797103094<br>Signert 2023-12-04 15:15:17 CET (+0100) |

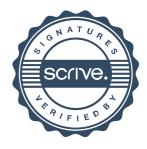

# Verifikasjon

Transaksjon 09222115557506081147

Denne verifiseringen ble utstedt av Scrive. Informasjon i kursiv har blitt verifisert trygt av Scrive. For mer informasjon/bevis som angår dette dokumentet, se de skjulte vedleggene. Bruk en PDF-leser, som Adobe Reader, som kan vise skjulte vedlegg for å se vedleggene. Vennligst merk at hvis du skriver ut dokumentet, kan ikke en utskrevet kopi verifiseres som original i henhold til bestemmelsene nedenfor, og at en enkel utskrift vil være uten innholdet i de skjulte vedleggene. Den digitale signeringsprosessen (elektronisk forsegling) garanterer at dokumentet og de skjulte vedleggene er originale, og dette kan dokumenteres matematisk og uavhengig av Scrive. Scrive tilbyr også en tjeneste som lar deg automatisk verifisere at dokumentet er originalt på: https://scrive.com/verify

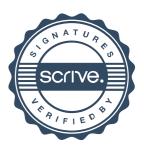